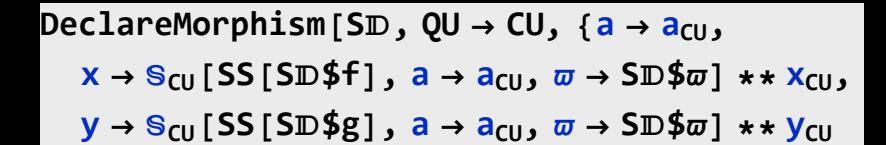

**}]**